# Synopsis of FLake Routines<sup>∗</sup>

February 15, 2006

The synopsis presents a short description of the program units of the lake model FLake and of the atmospheric surface-layer parameterization scheme SfcFlx that is used to compute fluxes of momentum and heat at the air-water interface. A detailed scientific description of FLake and of SfcFlx is given in Mironov (2005) and Mironov et al. (2005). Further useful comments can be found directly in the source codes of FLake and of SfcFlx. Some results from single-column experiments with FLake and SfcFlx are described in Mironov et al. (2003). A thermodynamic sea ice model (parameterization scheme) for the global NWP system GME (Majewski et al. 2002) of the German Weather Service (DWD), that is broadly similar to the ice parameterization scheme of FLake, is described in Mironov and Ritter (2004).

FLake can be used in a stand-alone mode as a single-column lake model, or as a lake parameterization module in three-dimensional numerical weather prediction (NWP) or climate modelling systems. A convenient means to organise communication between FLake and a driving model that calls FLake is provided by FLake Interface. FLake Interface is a communication routine. Its details differ with the application, and it is the user responsibility to organise the use of FLake in the most convenient way. An example of FLake Interface for single-column applications is briefly described in what follows.

# Conventions

The synopsis follows typographic conventions outlined below.

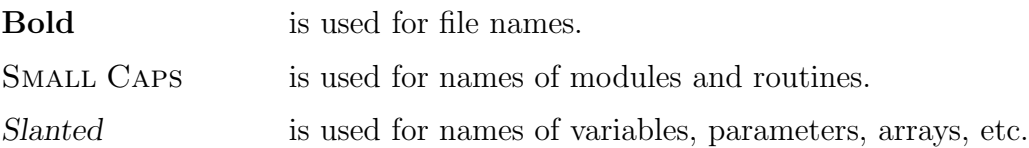

The FORTRAN 90 source code of FLake and SfcFlx contains a number of comment lines. Lines embraced/marked with "!\_dm" are DM's comments that may appear to be helpful to a user. Lines embraced/marked with "! dev" are to be replaced (in the future versions of FLake) as improved physical parameterizations are developed and tested. Lines embraced/marked with "! dbg" are used for debugging purposes only. Lines embraced/marked with "!\_nu" are not used.

<sup>∗</sup>Corresponding author address: Dmitrii V. Mironov, Deutscher Wetterdienst, Meteorologische Analyse und Modellierung, Kaiserleistr. 29/35, D-63067 Offenbach am Main, Germany. Phone +49- 69-8062 2705, fax +49-69-8062 3721, e-mail dmitrii.mironov@dwd.de.

Modules FLAKE and SFCFLX described below contain a number of routines (subroutines and functions). The source codes of those routines are stored in separate include files that have an extension incf. In the FLake version implemented into the limitedarea NWP system LM (Steppeler et al. 2003) of DWD, no separate incf files are used.

# References

- Majewski, D., D. Liermann, P. Prohl, B. Ritter, M. Buchhold, T. Hanisch, G. Paul, W. Wergen, and J. Baumgardner, 2002: Icosahedral-hexagonal gridpoint model GME: description and high-resolution tests. *Mon. Weather Rev.*, **130**, 319–338.
- Mironov, D. V., 2005: Parameterization of lakes in numerical weather prediction. Part 1: Description of a lake model. Deutscher Wetterdienst, Offenbach am Main, Germany. (manuscript is available from the author)
- Mironov, D. V., and co-authors, 2005: Parameterization of lakes in numerical weather prediction. Part 2: Single-column tests. In preparation.
- Mironov, D., and B. Ritter, 2004: A New Sea Ice Model for GME. Technical Note, Deutscher Wetterdienst, Offenbach am Main, Germany, 12 pp.
- Mironov, D., A. Terzhevik, F. Beyrich, E. Heise, and H. Lohse, 2003: A two-layer lake model for use in numerical weather prediction. Proc. of the Baltic HIRLAM Workshop, 17 – 20 November 2003, St. Petersburg, Russia, 83–85.
- Steppeler, J., G. Doms, U. Schättler, H. W. Bitzer, A. Gassmann, U. Damrath, and G. Gregoric, 2003: Meso-gamma scale forecasts using the non-hydrostatic model LM. Meteorol. Atmos. Phys., 82, 75–96.

# FLake Interface

FLake Interface represents a convenient means to organise communication between FLake and a driving model that calls FLake. Details of FLake Interface differ with the application, and it is the user responsibility to organise the use of FLake in the most convenient way. An example of FLake Interface for single-column applications is described below. FLake Interface is a communication routine that does not contain any Flake physics. It does, however, contain a number of variables that have to do with the physics of the atmosphere-lake interface, namely, the surface albedo of water, ice and snow with respect to solar radiation. It also contains the optical characteristics of water, ice and snow. Values of these variables may be computed within FLake Interface. The details are given below.

### SUBROUTINE FLAKE INTERFACE

Modules used: DATA\_PARAMETERS, FLAKE, FLAKE\_ALBEDO\_REF, flake derivedtypes, flake parameters, flake paramoptic ref, SfcFlx

Contained in: a user-specified module, can also be used as a stand-alone routine

Called by: a driving model

#### File: src\_flake\_interface\_1D.f90

The input arguments with INTENT (IN):

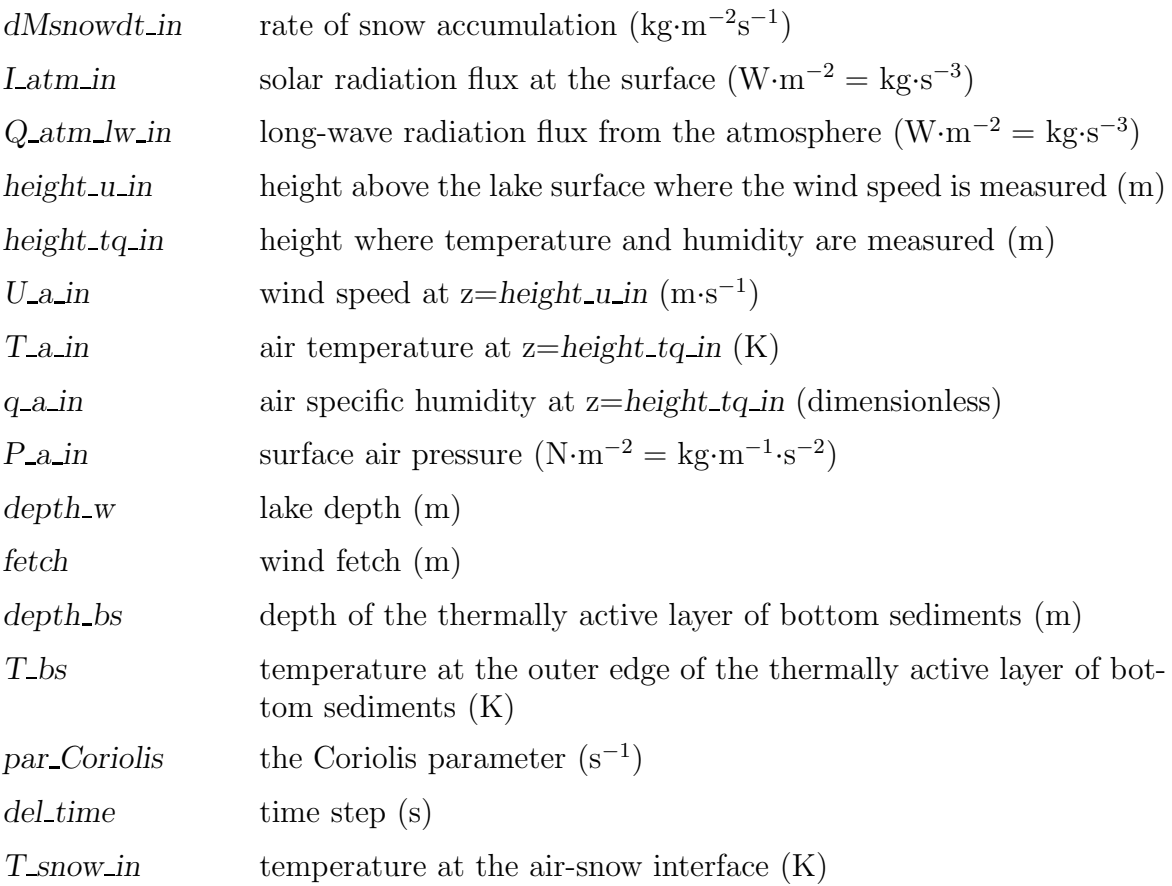

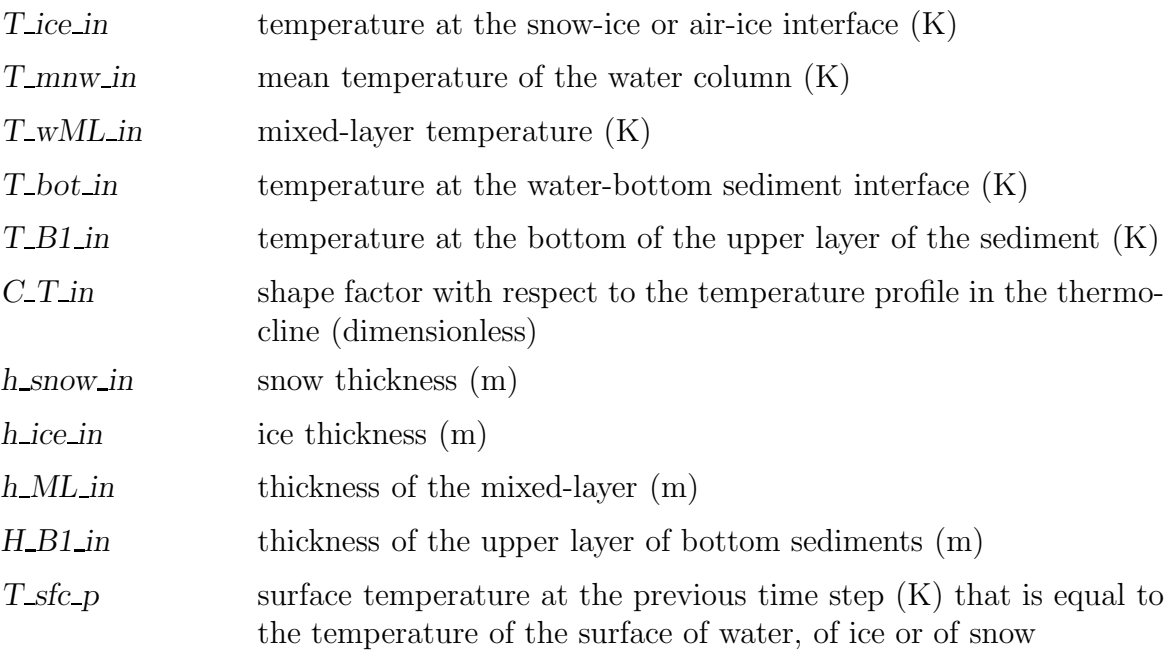

The input/output arguments with INTENT (INOUT):

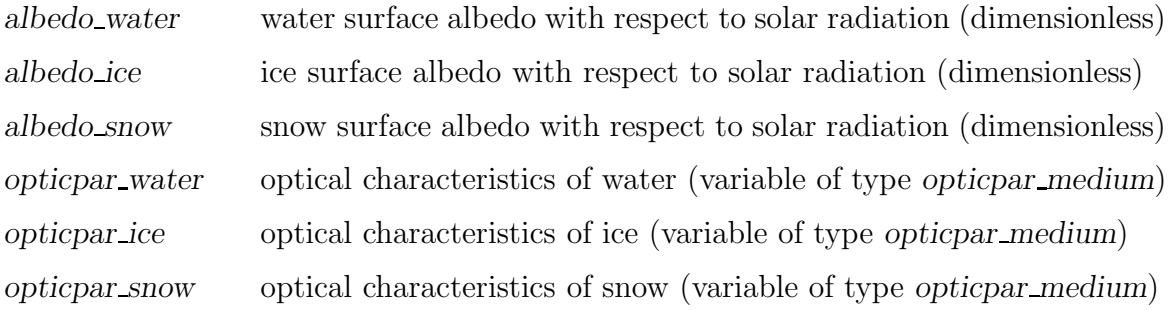

The output arguments with INTENT (OUT):

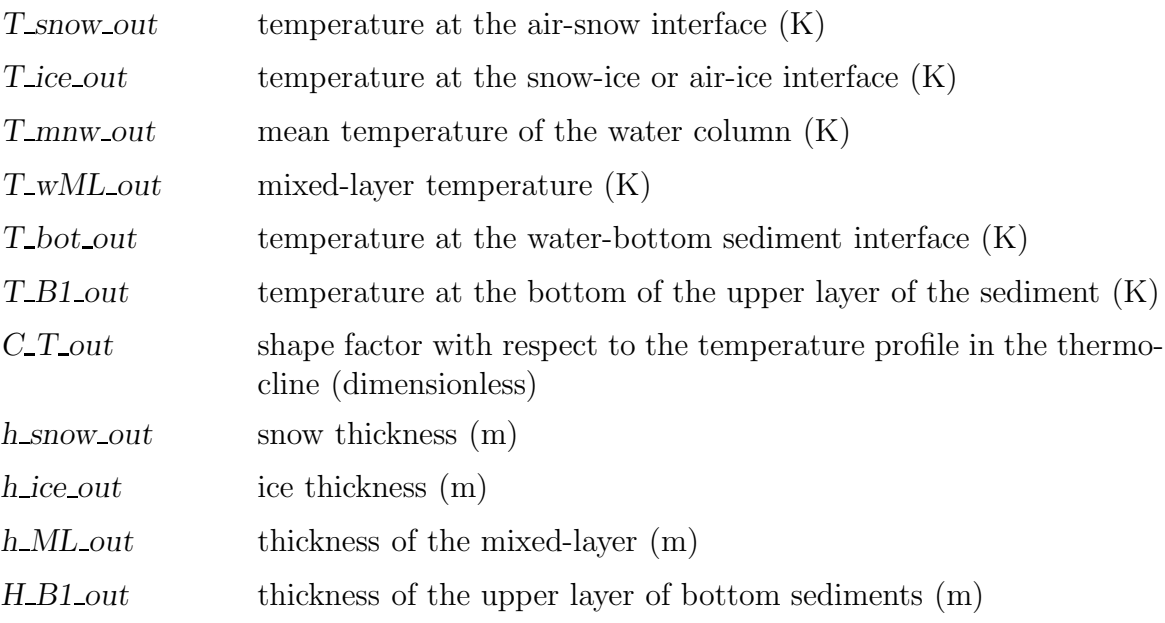

 $T<sub>s</sub>$  sfc<sub>n</sub> the updated surface temperature  $(K)$ , that is the temperature of the surface of water, of ice or of snow, as the case may be

Description: FLake Interface organises a time step of FLake. FLake routines are called and various quantities are computed in an appropriate order. The USE statements ensure a correct data exchange between various FLake routines. A few local variables declared in FLAKE INTERFACE are used to store intermediate results. FLAKE INTERFACE is a plug-compatible routine from the viewpoint of a driving model. All one has to do to organise time stepping is to call FLAKE INTERFACE in a DO loop with respect to time, passing the necessary information through the input arguments and getting the results through the output arguments of FLAKE INTERFACE. In this way, FLake can essentially be used as a black box.

A time step of FLake is organised as follows. First, the values of albedo of water, of ice and of snow with respect to solar radiation, and the optical characteristics of water, of ice and of snow are set/computed. Notice these variables are the input arguments of FLAKE INTERFACE with INTENT (INOUT). They can be either passed to FLAKE INTERFACE from the driving model, or set/computed within flake interface, e.g. using default values offered by FLake. In order to compute the ice surface albedo with respect to solar radiation, an empirical formulation is used that relates the ice albedo to the ice surface temperature. That formulation is meant to implicitly account, in a rather approximate way, for the seasonal changes of the ice albedo (see Mironov and Ritter 2004, 2005). Although provision is made to model the evolution of snow cover over the lake ice, the snow module of FLake has not been sufficiently tested and is not used at the moment. The snow albedo is formally set equal to the ice albedo. Parameters opticpar ice opaque and opticpar snow opaque (module FLAKE PARAMOPTIC REF) are used to specify the optical characteristics of ice and snow. This is a recommended choice.

Next, the initial values of FLake prognostic variables are set. That is, FLake variables with the suffix " $p_H$ fik" are assigned the values of the corresponding input arguments of FLAKE INTERFACE with the suffix " in".

Then, the rate of snow accumulation is set by assigning the FLake variable dMsnowdt flk a value of the input argument dMsnowdt in. As mentioned above, the snow module of FLake is not used at the time being. No switch is required to deactivate the snow module. All one has to do is to pass a zero value of dMsnowdt in to flake interface. This choice can be hard-coded by explicitly setting dMsnowdt flk to zero in FLAKE\_INTERFACE.

Then, the fluxes of heat and of momentum are computed. The downward flux of solar radiation and the downward long-wave radiation flux from the atmosphere are external parameters for the lake model. They do not depend of the surface temperature and are, therefore, not part of the solution. These fluxes are provided to FLAKE INTERFACE by the driving model through the input arguments  $Latm$  in and  $Q<sub>atm</sub>$  lw in. Fluxes of long-wave radiation from the surface, of sensible and latent heat and of momentum depend on the surface temperature and are, therefore, part of the solution. These fluxes are computed in FLAKE INTERFACE. Notice the sign of fluxes. The SfcFlx routines assign a positive sign to fluxes if they are directed upwards, whereas in the FLake routines the downward fluxes are considered to be positive.

The FLake variable  $I_{\text{atm}}$  flk is assigned a value of the input argument  $I_{\text{atm}}$  in. The subroutine FLAKE\_RADFLUX is then called to compute the flux of solar radiation at various depths and the solar-radiation fluxes averaged over the mixed layer and over the thermocline are computed. Notice that the effect of albedo is accounted for within FLAKE RADFLUX, whereas Latm in is the incident flux of solar radiation at the lake surface.

As different from solar heating that has a volumetric character, the sum of the longwave radiation fluxes and of the fluxes of sensible and latent heat enters the FLake equations through the boundary condition at the lake surface. This surface flux is stored in the FLake variable  $Q_w$  flk.  $Q_w$  flk is first assigned a value of the input argument  $Q_$ -atm lw in. Then the upward long-wave radiation flux from the surface computed with the function  $SFCFLX_LWRADWSFC$  is subtracted. Then the subroutine SfcFlx momsenlat is called to compute fluxes of momentum and of sensible and latent heat. The surface momentum flux is used to compute the friction velocity in the surface layer of water. The fluxes of sensible and latent heat are added (with the appropriate sign) to  $Q_w f k$ . The flux calculation is completed by setting the heat flux at the air-snow interface, Q snow flk, and the heat flux at the snow-ice or airice interface, Q ice flk, as dependent on whether ice and/or snow is present. If ice is present,  $Q$  w flk is reset to zero.

Then the subroutine FLAKE DRIVER is called that advances FLake variables one time step. After this call, the FLake prognostic variables with the suffix " n flk" contain updated values.

Finally, the output arguments of FLAKE INTERFACE, i.e. the variables with the suffix "-out", are assigned the values of the corresponding FLake variables with the suffix " n flk". The updated surface temperature  $T$  sfc n is set equal to either the watersurface temperature, or to the surface temperature of ice or snow. Since the skin effects are not considered in the present version of FLake, the water surface temperature is equal to the mixed-layer temperature.

Given the above example of FLake Interface for single-column applications, developing a FLake Interface for use in a three-dimensional NWP, climate modelling or other numerical prediction system is straightforward. The above calculations are organised in a DO loop over horizontal grid-points, where the calculations are actually performed for the grid-points where lakes are present. In this way, a driving atmospheric model should call FLake Interface only once, passing the required variables and parameters to FLake Interface as two-dimensional fields. A user can use her/his own routines to compute fluxes of momentum and of heat instead of the SfcFlx routines.

# Routines of the Lake Model FLake

## MODULE DATA\_PARAMETERS

Modules used: none

Contains: none

Used by: all FLake and SfcFlx modules and procedures

## File: data\_parameters.f90

Description: In this module, that is taken from LM, global kind parameters are defined. Values of integer parameters ireals and iintegers are set, using intrinsic procedures SELECTED REAL KIND and KIND, respectively.

# MODULE flake

Modules used: DATA\_PARAMETERS

Contains: SUBROUTINE flake driver, SUBROUTINE flake radflux, FUNCTION flake buoypar, FUNCTION flake snowdensity, FUNCTION FLAKE\_SNOWHEATCONDUCT

Used by: FLAKE\_INTERFACE

#### File: flake.f90

Description: Main program unit of the lake model FLake. FLake variables that are directly accessible to all FLake procedures contained in this module are declared. These variables should be made accessible to FLake Interface (or to any other user-specified routine that calls FLake procedures) through the respective USE statement. All variables declared in module FLAKE have a suffix " flk". Two variables are declared for each FLake prognostic quantity. Those with the suffix " p flk" contain values of prognostic quantities at the previous time step, whereas the variables with the suffix " n flk" contain updated values.

MODULE flake albedo ref

Modules used: DATA\_PARAMETERS

Contains: none

Used by: FLAKE\_INTERFACE

## File: flake\_albedo\_ref.f90

Description: Reference (default) values of albedo for the lake water, lake ice, and snow are specified. As in FLAKE PARAMOPTIC REF, two ice categories, viz. white ice and blue ice, and two snow categories, viz. dry snow and melting snow, are used. A value of the dimensionless constant  $c$  albice  $MR$  in the interpolation formula for the ice surface albedo with respect to solar radiation is specified (see FLAKE INTERFACE).

### MODULE FLAKE\_CONFIGURE

#### Modules used: DATA\_PARAMETERS

Contains: none

Used by: FLAKE\_DRIVER

### File: flake\_configure.f90

Description: Switches that configure FLake are set. At the moment, the only switch used is *lflk\_botsed\_use.* Setting *lflk\_botsed\_use*=.TRUE. indicates that the bottomsediment scheme is used to compute the depth penetrated by the thermal wave, the temperature at this depth, and the bottom heat flux. Otherwise, the heat flux at the water-bottom sediment interface is set to zero, the depth penetrated by the thermal wave is set to a default value specified in this module (parameter  $rflk \text{. depth}$  bs ref), and the temperature at that depth is set to the temperature of maximum density of the fresh water.

MODULE FLAKE\_DERIVEDTYPES

Modules used: DATA\_PARAMETERS

Contains: none

Used by: FLAKE\_INTERFACE, FLAKE\_PARAMOPTIC\_REF, FLAKE\_RADFLUX

#### File: flake derivedtypes.f90

Description: Derived type opticpar medium used by other FLake program units is defined. Parameters (variables) of type opticpar medium are used to specify optical characteristics of lake water, assuming an exponential decay law for the flux of solar radiation. Each parameter (variable) of type opticpar medium consists of an integer (KIND=iintegers) nband optic that specifies the number of wave-length bands used, and of two real (KIND=ireals) one-dimensional arrays of length *nband* optic max that specify fractions of total solar radiation flux and extinction coefficients for each wavelength band, frac optic and extincoef optic, respectively. An integer (KIND=iintegers) parameter nband optic max is a maximum allowable value of the wave-length bands.

#### MODULE flake parameters

Modules used: DATA\_PARAMETERS

Contains: none

Used by: FLAKE\_INTERFACE, FLAKE\_BUOYPAR, FLAKE\_DRIVER, FLAKE\_RADFLUX, flake snowdensity, flake snowheatconduct, SfcFlx

#### File: flake\_parameters.f90

Description: Values of empirical (disposable) constants and parameters of FLake, of several thermodynamic parameters, and of security constants are specified. Recommended values are given. They are determined on the basis of physical reasoning,

empirical evidence, and sensitivity experiments. A user should exercise caution when changing values of disposable parameters of FLake (see FLake description).

#### MODULE flake paramoptic ref

#### Modules used: DATA\_PARAMETERS, FLAKE\_DERIVEDTYPES

Contains: none

Used by: FLAKE\_INTERFACE

#### File: flake paramoptic ref.f90

Description: Reference (default) values of the optical characteristics of the lake water, lake ice, and snow are specified, assuming an exponential decay law for the flux of solar radiation. These default values may be used if no information about the optical characteristics of the lake in question is available. In the simplest one-band exponential approximation of the decay law, parameter *opticpar\_water\_ref*, the extinction coefficient for water is set to a large value, leading to the absorption of 95% of the incoming radiation within the uppermost 1 m of the lake water. An example of two-band approximation, parameter opticpar water trans, suitable for transparent lake water is also given. Very large values of the extinction coefficients for ice and snow, parameters opticpar ice opaque and opticpar snow opaque, respectively, are used to prevent penetration of the solar radiation through the snow-ice cover. The above parameters specifying the optical characteristics of the medium in question are of derived type opticpar medium that is defined in module FLAKE DERIVEDTYPES. In case the number of wave-length bands used (integer nband optic) exceeds one, a user must ensure that fractions of total solar radiation flux add up to 1. Unused fractions (i.e. elements of the array frac optic with indices from nband optic $+1$  through nband optic max) are set to zero. Unused extinction coefficients are set to a large value. Notice that the first extinction coefficient (element of the array extincoef optic with index 1) is treated as typical extinction coefficient for the lake in question. It is used in subroutine FLAKE DRIVER to estimate the equilibrium depth of the surface-cooling-driven convectively-mixed layer whose deepening is arrested by the volumetric solar heating.

#### SUBROUTINE flake driver

Modules used: FLAKE\_PARAMETERS, FLAKE\_CONFIGURE (DATA\_PARAMETERS is used by flake)

Contained in: MODULE FLAKE

Called by: FLAKE\_INTERFACE

## File: flake driver.incf

Description: Main driving routine of the lake model FLake where computations are performed. It advances FLake variables one time step. At the moment, the Euler explicit scheme is used.

Computations start with setting the time-rate-of-change of prognostic variables to zero

(local variables with the suffix " $dt$ "), and setting prognostic variables (suffix " $n_H$ K") to their values at the previous time step (suffix " $p$  flk"). This is a security measure required to avoid spurious changes of prognostic variables when FLake is used within a three-dimensional driving model, e.g. to avoid spurious generation of ice at the neighbouring lake points. Next, the heat flux through the ice-water interface, a generalised heat flux scale utilised in calculations of the convective boundary-layer evolution, and the heat flux through the water-bottom sediment interface are computed. Then, computations proceed to advance the thickness and the temperature of ice and of snow, the mean temperature of the water column, the mixed-layer depth, the mixed-layer temperature, the bottom temperature, and the shape factor with respect to the temperature profile in the thermocline. Then, the depth of the upper layer of bottom sediments penetrated by the thermal wave and the temperature at that depth are computed. Finally, the lake surface temperature is updated. That is, it is set equal to either the water-surface temperature, or to the surface temperature of ice or snow.

The source code of FLAKE DRIVER is furnished with comment lines that should help a user to understand the code structure. See also the scientific description of FLake in Mironov (2005).

The input arguments of FLAKE DRIVER with INTENT (IN) are the lake depth  $(m)$ , depth of the thermally active layer of bottom sediments (m), temperature at the outer edge of the thermally active layer of bottom sediments (K), the Coriolis parameter (s−<sup>1</sup> ), typical extinction coefficient of the lake water with respect to solar radiation  $(m<sup>-1</sup>)$ , time step (s), and the surface temperature at the previous time step (K) that is equal to the temperature of the surface of water, of ice or of snow.

The output argument of FLAKE DRIVER with INTENT (OUT) is the updated surface temperature (K), that is the temperature of the surface of water, of ice or of snow, as the case may be. Other results of calculations are available to the FLake routines through the variables declared in module  $FLAKE$  (suffix " $flk$ ").

#### SUBROUTINE flake radflux

Modules used: FLAKE\_DERIVEDTYPES, FLAKE\_PARAMETERS (DATA\_PARAMETERS is used by flake)

Contained in: MODULE FLAKE

Called by: FLAKE\_INTERFACE

## File: flake\_radflux.incf

Description: Computes the flux of solar radiation at the snow-ice, ice-water, air-water, mixed layer-thermocline and water column-bottom sediment interfaces, the mean radiation flux over the mixed layer, and the mean radiation flux over the thermocline. An exponential decay law for the flux of solar radiation is used.

The input arguments of FLAKE\_RADFLUX with INTENT (IN) are the lake depth  $(m)$ , albedo of the water surface (dimensionless), albedo of the ice surface (dimensionless), albedo of the snow surface (dimensionless), and three parameters of derived type opticpar medium, namely, opticpar water, opticpar ice and opticpar snow, that specify optical characteristics of water, ice and snow, respectively. Derived type opticpar medium is defined in module FLAKE\_DERIVEDTYPES. Variables used in calculations are declared in module FLAKE (suffix "\_flk").

Subroutine FLAKE RADFLUX has no output arguments. Results of calculations are available to other routines through the variables declared in module FLAKE (suffix " $f$ flk").

# FUNCTION FLAKE\_BUOYPAR

Contained in: MODULE FLAKE

Modules used: FLAKE\_PARAMETERS (DATA\_PARAMETERS is used by FLAKE)

Called by: FLAKE\_DRIVER

# File: flake buoypar.incf

Description: Computes the buoyancy parameter  $(m \cdot s^{-2}K^{-1})$  as function of the water temperature (K). A quadratic equation of state for the fresh-water is used.

# FUNCTION flake snowdensity

# Contained in: MODULE flake

Modules used: FLAKE\_PARAMETERS (DATA\_PARAMETERS is used by FLAKE)

Called by: FLAKE\_DRIVER, FLAKE\_SNOWHEATCONDUCT

# File: flake snowdensity.incf

Description: Computes snow density (kg·m−<sup>3</sup> ) as function of snow thickness (m). A simple empirical approximation is utilised that is similar to the approximation used in an old two-layer soil model of LM. It should be replaced as an improved parameterization becomes available.

# FUNCTION FLAKE\_SNOWHEATCONDUCT

Contained in: MODULE FLAKE

Modules used: FLAKE\_PARAMETERS (DATA\_PARAMETERS is used by FLAKE)

Called by: FLAKE\_DRIVER

# File: flake snowheatconduct.incf

Description: Computes snow heat conductivity  $(J \cdot m^{-1} \cdot s^{-1} K^{-1} = kg \cdot m \cdot s^{-3} K^{-1})$  as function of snow thickness (m). A simple empirical approximation is utilised that is similar to the approximation used in an old two-layer soil model of LM. It should be replaced as an improved parameterization becomes available.

# Routines of the Surface-Layer Scheme SfcFlx

## MODULE SFCFLX

Modules used: data parameters, flake parameters

Contains: SUBROUTINE SFCFLX\_MOMSENLAT, SUBROUTINE SFCFLX\_ROUGHNESS, FUNCTION SFCFLX\_LWRADATM, FUNCTION SFCFLX\_LWRADWSFC, FUNCTION SFCFLX\_RHOAIR, FUNCTION SFCFLX\_SATWVPRES, FUNCTION SFCFLX\_SPECHUM, FUNCTION SFCFLX\_WVPRESWETBULB

Used by: FLAKE\_INTERFACE

#### File: SfcFlx.f90

Description: Main program unit of the atmospheric surface-layer parameterization scheme SfcFlx. Values of dimensionless constants and parameters, of several thermodynamic parameters, and of security and utility constants are specified. A number of variables are declared. Notice that several parameters specified in module FLAKE\_PARAMETERS are used.

# SUBROUTINE SFCFLX\_MOMSENLAT

Contained in: MODULE SFCFLX

Modules used: none (DATA\_PARAMETERS is used by SFCFLX)

Called by: FLAKE\_INTERFACE

#### File: SfcFlx\_momsenlat.incf

Description: Computes fluxes of momentum and of sensible and latent heat at the airwater or air-ice (air-snow) interface. The Monin-Obukhov similarity relations are used to compute turbulent fluxes. The surface roughness lengths with respect to wind speed, potential temperature and specific humidity are computed in SFCFLX ROUGHNESS. The transcendental equations are solved iteratively using the Newton method. A "1/3" power law in terms of Nusselt and Rayleigh numbers is used to compute fluxes of sensible and latent heat in case of free convection. In case of strong static stability in the surface air layer, when the gradient Richardson number exceeds its critical value and the Monin-Obukhov similarity relations yield zero fluxes, crude estimates of fluxes of momentum and of sensible and latent heat are obtained, assuming that the transport of momentum, heat and mass in the surface air layer is controlled by the molecular transfer mechanisms. A decision between turbulent and molecular fluxes and between fluxes in forced and free convection is made on the basis of flux magnitude. For example, two estimates of the sensible heat flux are computed, one with the Monin-Obukhov similarity relations and the other one with the free convection heat-mass transfer law. The estimate is then chosen that is greater in magnitude. This procedure ensures a gradual transition between various flow regimes.

The input arguments of SFCFLX\_MOMSENLAT with INTENT (IN) are height above the surface where the wind speed is measured/computed (m), height above the surface

where temperature and humidity are measured/computed  $(m)$ , (typical) wind fetch  $(m)$ , wind speed  $(m \cdot s^{-1})$ , air temperature  $(K)$ , air specific humidity (dimensionless), surface temperature (K), surface air pressure  $(N \cdot m^{-2} = kg \cdot m^{-1} \cdot s^{-2})$ , and ice thickness (m). The surface temperature is the temperature of the surface of water, of ice or of snow, as the case may be.

The output arguments of SFCFLX\_MOMSENLAT with INTENT (OUT) are momentum flux  $(N \cdot m^{-2} = kg \cdot m^{-1} \cdot s^{-2})$ , sensible heat flux  $(W \cdot m^{-2} = kg \cdot s^{-3})$ , latent heat flux  $(W \cdot m^{-2} = \text{kg} \cdot \text{s}^{-3})$ , and flux of water vapour (kg $\cdot m^{-2} \text{s}^{-1}$ ). All fluxes are positive when directed upwards.

### SUBROUTINE SFCFLX\_ROUGHNESS

Contained in: MODULE SFCFLX

Modules used: none (DATA\_PARAMETERS is used by SFCFLX)

Called by: SFCFLX\_MOMSENLAT

#### File: SfcFlx\_roughness.incf

Description: Computes the water-surface or the ice-surface roughness lengths with respect to wind speed, potential temperature, and specific humidity. Apart from the roughness lengths, the fetch-dependent Charnock parameter and the threshold value of friction velocity in the surface air layer, that is used to discriminate between the aerodynamically smooth and aerodynamically rough regimes of the flow over the water surface, are computed.

The input arguments of SFCFLX\_ROUGHNESS with INTENT (IN) are typical wind fetch (m), wind speed  $(m·s<sup>-1</sup>)$ , friction velocity in the surface air layer  $(m·s<sup>-1</sup>)$ , and ice thickness (m).

The output arguments of  $SFCFLX$ -ROUGHNESS with INTENT (OUT) are the roughness length (m) with respect to wind speed, the roughness length (m) with respect to potential temperature, the roughness length (m) with respect to specific humidity, the fetch-dependent Charnock parameter (dimensionless), and the threshold value of friction velocity  $(m·s<sup>-1</sup>)$  in the surface air layer.

FUNCTION SFCFLX\_LWRADATM

Contained in: MODULE SFCFLX

Modules used: none (DATA\_PARAMETERS is used by SFCFLX)

Called by:  $-$  (any user-specified routine)

## File: SfcFlx lwradatm.incf

Description: Computes the downward long-wave radiation flux  $(W \cdot m^{-2} = kg \cdot s^{-3})$  from the atmosphere as function of air temperature (K), water vapour pressure (N·m<sup>-2</sup> = kg·m−<sup>1</sup> ·s −2 ), total cloud cover (fraction of one), and low-level cloud cover (fraction of one). Simple empirical formulations for the water-vapour correction function and the cloud correction function are used. If no data on low-level cloud cover is available, that is only total cloud cover is known, the low-level cloud cover must be set to a negative value (e.g.  $-1$ ).

## FUNCTION SFCFLX\_LWRADWSFC

Contained in: MODULE SFCFLX

Modules used: none (DATA\_PARAMETERS is used by SFCFLX)

Called by: FLAKE\_INTERFACE

# File: SfcFlx lwradwsfc.incf

Description: Computes the upward long-wave radiation flux  $(W \cdot m^{-2} = kg \cdot s^{-3})$  from the surface as function of temperature (K). The surface emissivity with respect to the long-wave radiation is specified in module SFCFLX.

# FUNCTION SFCFLX\_RHOAIR

Contained in: MODULE SFCFLX

Modules used: none (DATA PARAMETERS is used by SFCFLX)

Called by: SFCFLX\_MOMSENLAT

File: SfcFlx rhoair.incf

Description: Computes the air density  $(kg·m<sup>-3</sup>)$  as function of temperature  $(K)$ , specific humidity (dimensionless), and pressure  $(N \cdot m^{-2} = kg \cdot m^{-1} \cdot s^{-2})$ .

FUNCTION SFCFLX\_SATWVPRES

Contained in: MODULE SFCFLX

Modules used: none (DATA\_PARAMETERS and FLAKE\_PARAMETERS are used by  $SFCFLX$ )

Called by: SFCFLX\_MOMSENLAT

# File: SfcFlx\_satwvpres.incf

Description: Computes saturation water vapour pressure  $(N \cdot m^{-2} = kg \cdot m^{-1} \cdot s^{-2})$  over the water surface or over the ice surface as function of temperature  $(K)$  and ice thickness (m). A minimum ice thickness used to discriminate between the water surface and the ice surface is specified in module FLAKE\_PARAMETERS.

FUNCTION SFCFLX SPECHUM Contained in: MODULE SFCFLX Modules used: none (DATA\_PARAMETERS is used by SFCFLX) Called by: SFCFLX\_MOMSENLAT

# File: SfcFlx spechum.incf

Description: Computes specific humidity (dimensionless) as function of water vapour pressure  $(N \cdot m^{-2} = kg \cdot m^{-1} \cdot s^{-2})$  and air pressure  $(N \cdot m^{-2} = kg \cdot m^{-1} \cdot s^{-2})$ .

# FUNCTION SFCFLX\_WVPRESWETBULB

Contained in: MODULE SFCFLX

Modules used: none (DATA\_PARAMETERS is used by SFCFLX)

Called by:  $-$  (any user-specified routine)

# File: SfcFlx\_wvpreswetbulb.incf

Description: Computes water vapour pressure  $(N \cdot m^{-2} = kg \cdot m^{-1} \cdot s^{-2})$  as function of air temperature (K), wet-bulb temperature (K), saturation vapour pressure (N·m<sup>-2</sup> =  $\text{kg}\cdot\text{m}^{-1}\cdot\text{s}^{-2}$  at wet-bulb temperature, and air pressure (N $\cdot\text{m}^{-2} = \text{kg}\cdot\text{m}^{-1}\cdot\text{s}^{-2}$ ).